## **Sistemi Informativi T 13 febbraio 2023**

## **Tempo a disposizione: 3:00 ore**

Consegnare i file specificati per gli esercizi 2, 3 e 4. Per l'es. 1 vedere al relativo punto Si prega di attenersi scrupolosamente alle istruzioni relative ai nomi dei file. **Il mancato rispetto delle istruzioni potrà comportare penalizzazioni di punteggio**  Per superare la prova di è necessario totalizzare **almeno 3 punti negli esercizi 1 e 2**

*1)* **Algebra relazionale (3 punti totali):**  *Consegnare le risposte su un foglio di carta, intestato con matricola, nome e cognome*

Date le seguenti relazioni, definite nello schema **B16884** con dati fittizi di esempio:

```
RISTORANTI(Nome, Via, Comune);
CUCINE(Ristorante, Tipologia),
     Ristorante REFERENCES RISTORANTI;
RECENSIONI(Ristorante, Cliente, Data, NumPersone, Prezzo, Voto),
     Ristorante REFERENCES RISTORANTI;
-- NumPersone è di tipo INT > 0.
-- Prezzo è di tipo DEC(6,2): totale pagato per NumPersone
-- Voto è di tipo INT, valori da 1 a 10.
-- Tipologia: pizza, pesce, carne, cinese, ecc.
```
si esprimano in algebra relazionale le seguenti interrogazioni:

**1.1) [1 p.]** Nome e via dei ristoranti di cucina cinese a Bologna che nel 2022 hanno ricevuto almeno un 10 da un cliente che ha pagato più di 100€

 $\_$  , and the set of the set of the set of the set of the set of the set of the set of the set of the set of the set of the set of the set of the set of the set of the set of the set of the set of the set of the set of th

**1.2) [2 p.]** I clienti che nel 2022 non hanno mai recensito ristoranti che fanno solo pesce

*2)* **SQL (5 punti totali)** *Consegnare il file ESE2.sql*

Con riferimento al DB dell'esercizio 1, si esprimano in SQL le seguenti interrogazioni:

- **2.1) [2 p.]** Per ogni ristorante che propone sia carne che pesce e con almeno 2 recensioni, la media dei voti, ordinando per comune e quindi per media decrescente
- **2.2) [3 p.]** Considerando solo le recensioni di clienti che hanno recensito almeno 2 ristoranti diversi, per ogni comune il ristorante che ha il miglior rapporto qualità/prezzo, calcolato come la media di voto/(prezzo per persona)
- **NB:** Per l'uso delle funzioni SQL relative a date, orari e altro si consulti il file FunzioniSQL (disponibile sulla pagina del Lab e su Virtuale)

## **3) Modifica di schema E/R e del DB (6 punti totali)**  *Consegnare i file ESE3.lun e ESE3.sql*

Dato il file ESE3.lun fornito, in cui è presente lo schema ESE3-input in figura:

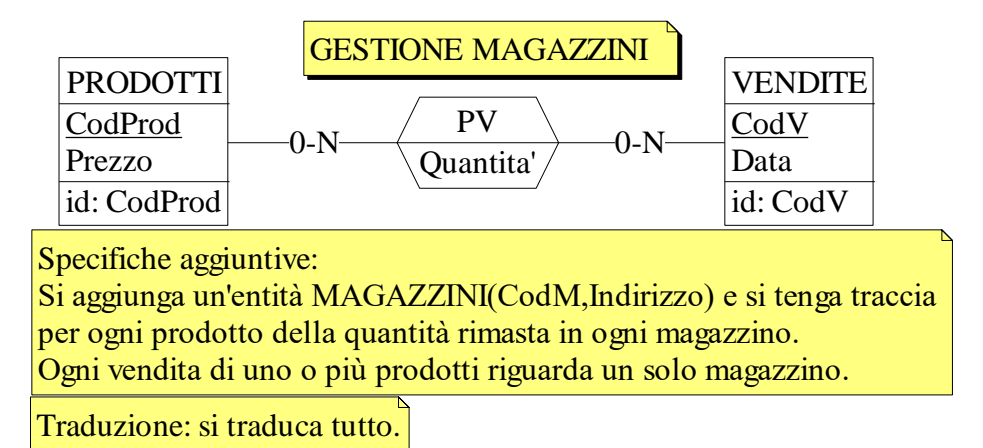

Operazioni:

Si aggiunga un prodotto a una vendita, verificando che la quantità nel relativo magazzino sia sufficiente e quindi decrementando tale quantità in base a quanto è stato venduto (oppure segnalando errore).

**3.1) [2 p.]** Si modifichi ESE3-input secondo le Specifiche aggiuntive;

- **3.2) [1 p.]** Si copi lo schema modificato in uno schema ESE3-tradotto. Mediante il comando Transform/Quick SQL, si traduca la parte di schema specificata, modificando lo script SQL in modo da essere compatibile con DB2 e permettere l'esecuzione del punto successivo, ed eventualmente aggiungendo quanto richiesto dalle Specifiche aggiuntive;
- **3.3) [3 p.]** Si scriva l'istruzione SQL che modifica il DB come da specifiche (usare valori a scelta) e si definiscano i trigger necessari.

**NB:** oltre a quanto richiesto, non è necessario definire altri trigger che garantiscano l'integrità dei dati.  $\_$  , and the set of the set of the set of the set of the set of the set of the set of the set of the set of the set of the set of the set of the set of the set of the set of the set of the set of the set of the set of th

## **4) Progettazione logica (6 punti totali)** *Consegnare il file ESE4.sql)*

Dato lo schema concettuale in figura, disponibile anche nel file ESE4.lun, e considerando che:

- a) le entità E1, E2 ed E3 vengono tradotte assieme;
- b) nessuna associazione viene tradotta separatamente;

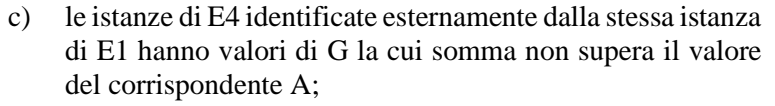

- **4.1) [3 p.]** Si progettino gli opportuni schemi relazionali e si definiscano tali schemi mediante uno script SQL compatibile con DB2;
- **4.2) [3 p.]** Per i vincoli non esprimibili a livello di schema si predispongano opportuni trigger che evitino **inserimenti di singole tuple non corrette**.
- **NB:** Per il punto 4.2), se necessario, si specifichino usando commenti SQL eventuali inserimenti di tipo transazionale (ossia, più INSERT nella stessa transazione)

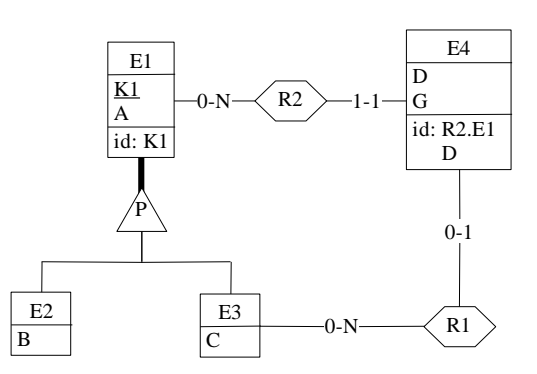